## **ПЕРЕЛІК ПИТАНЬ ДО ЗАЛІКУ/ЕКЗАМЕНУ з навчальної дисципліни «Програмування мовою Python»**

для здобувачів вищої освіти освітнього ступеня «бакалавр» спеціальності 125 «Кібербезпека» освітньо-професійна програма «Кібербезпека» факультет інформаційно комп'ютерних технологій кафедра комп'ютерної інженерії та кібербезпеки

> Схвалено на засіданні кафедри біомедичної інженерії та телекомунікації 31серпня 2020 р., протокол № 9

Завідувач кафедри \_\_\_\_\_\_\_ Тетяна НІКІТЧУК

Розробник: старший викладач кафедри біомедичної інженерії та телекомунікацій МОРОЗОВ Дмитро

> Житомир  $2020 - 2021$  н.р.

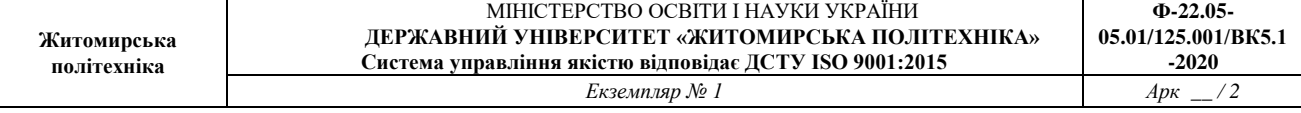

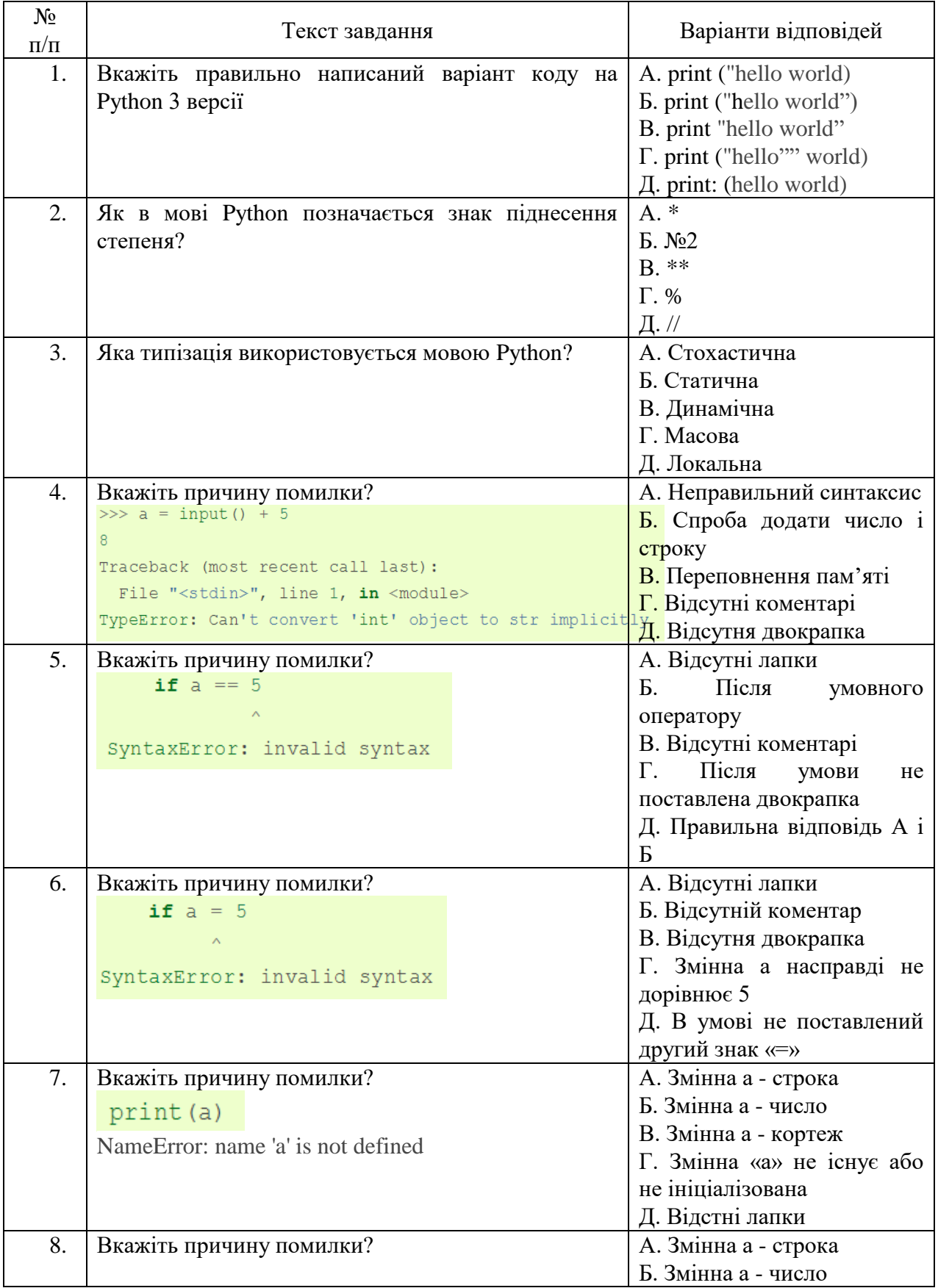

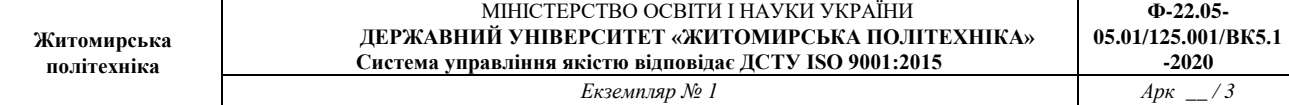

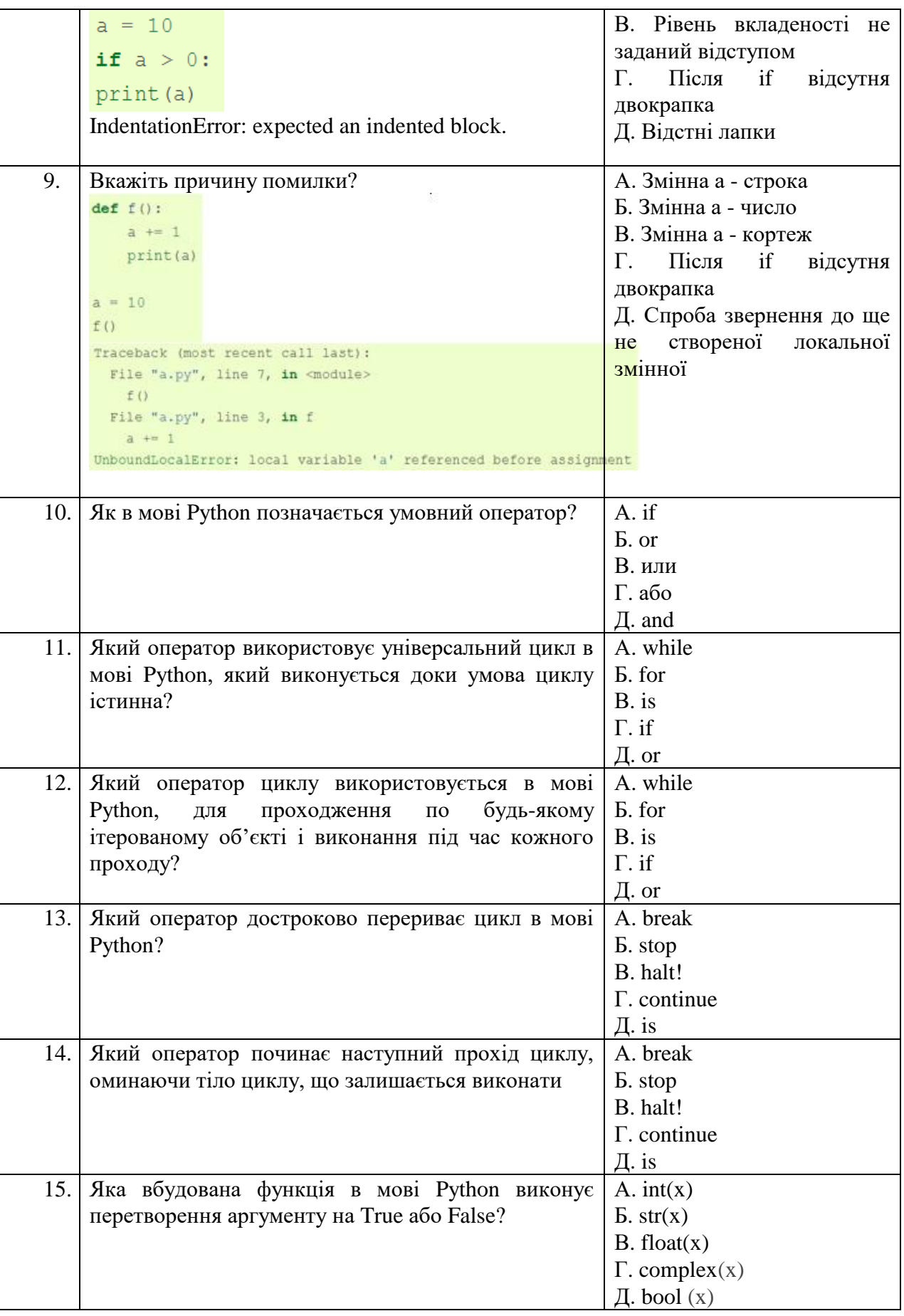

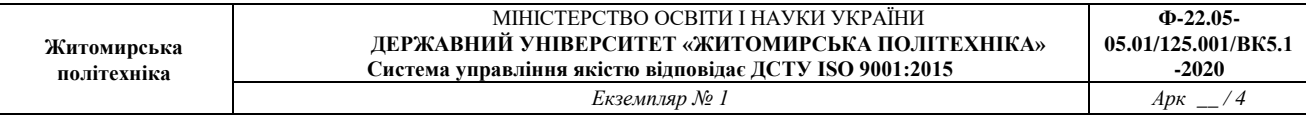

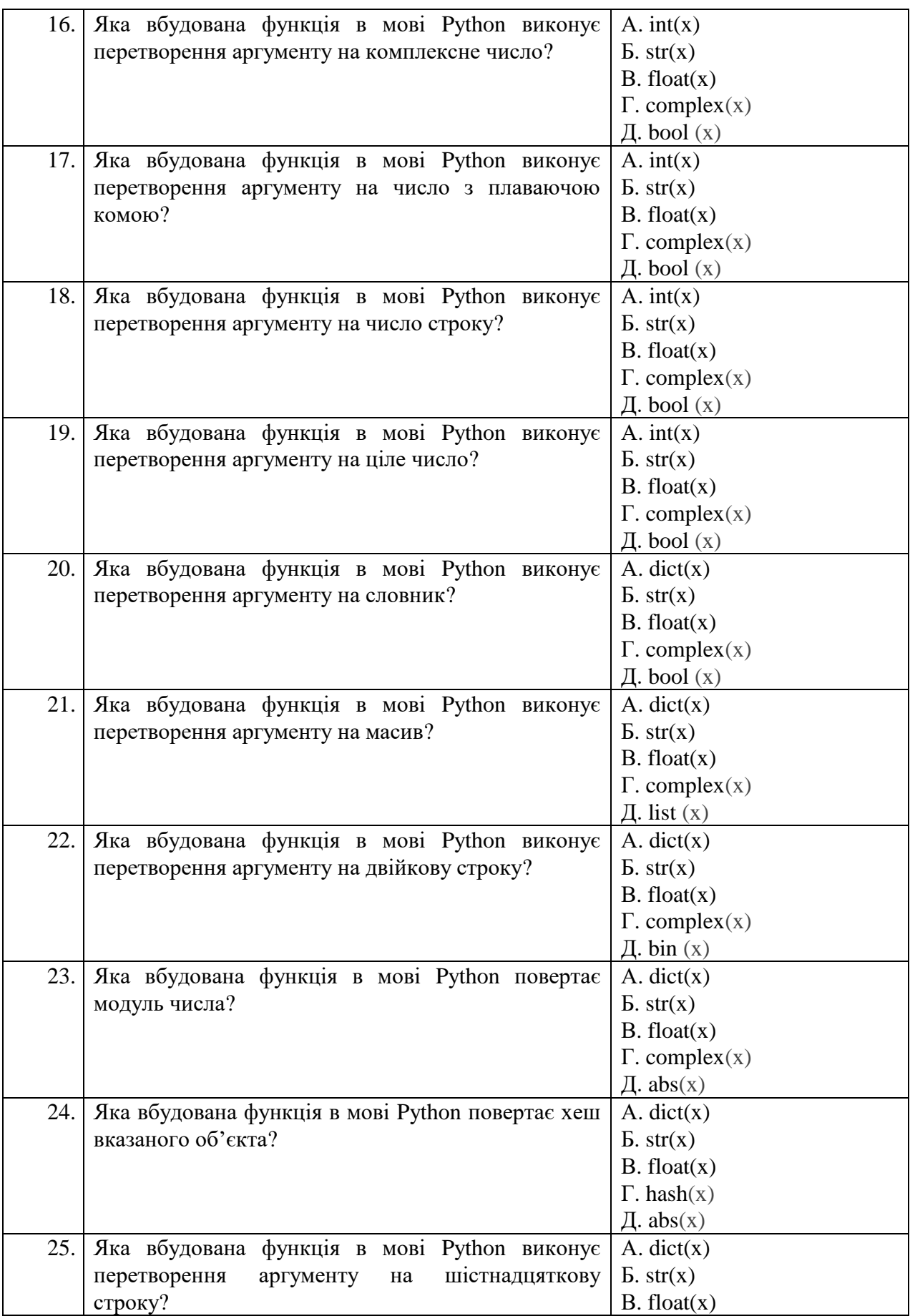

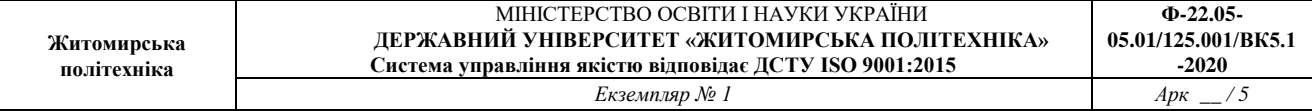

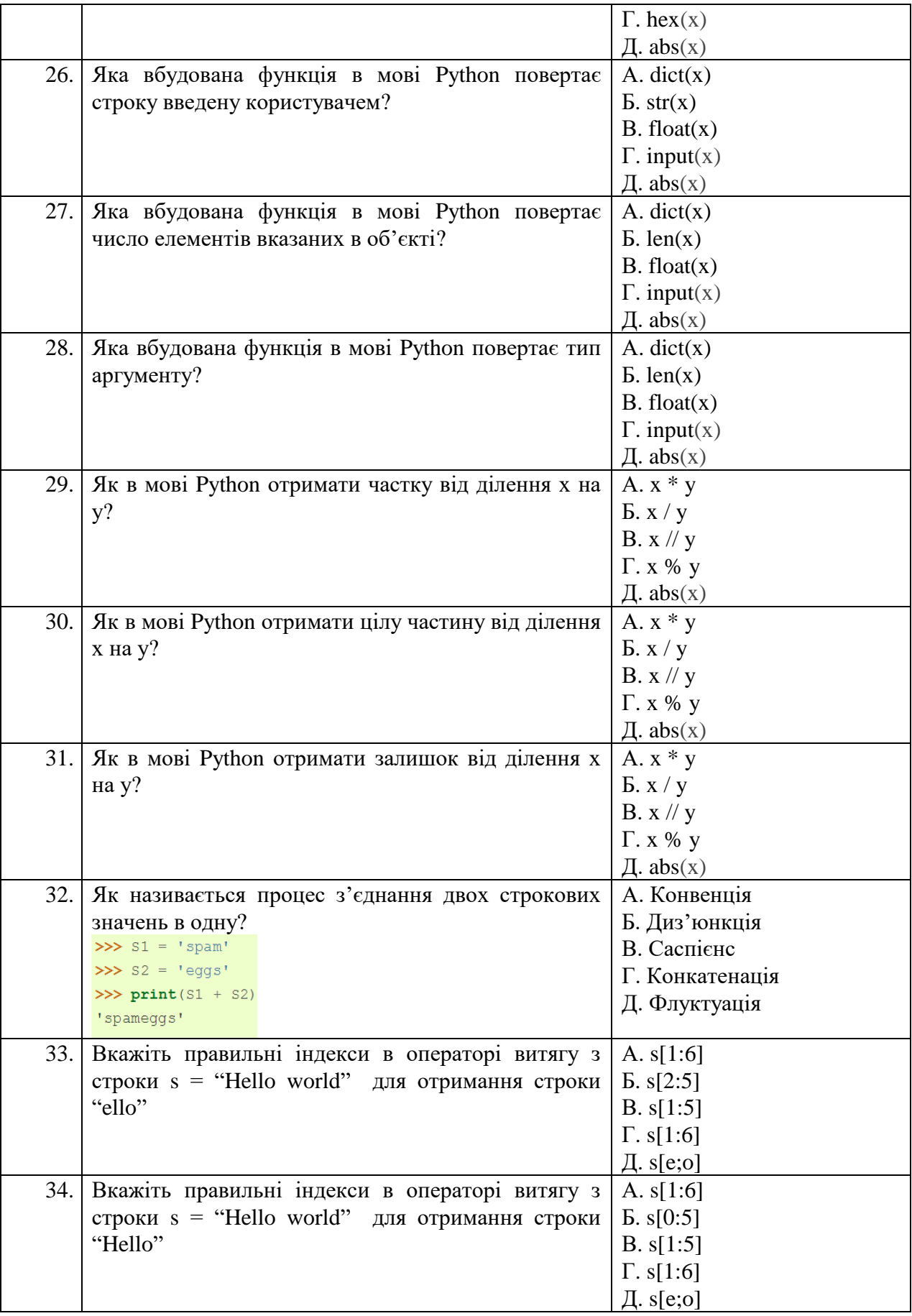

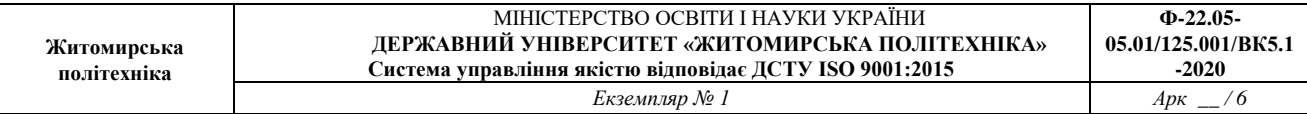

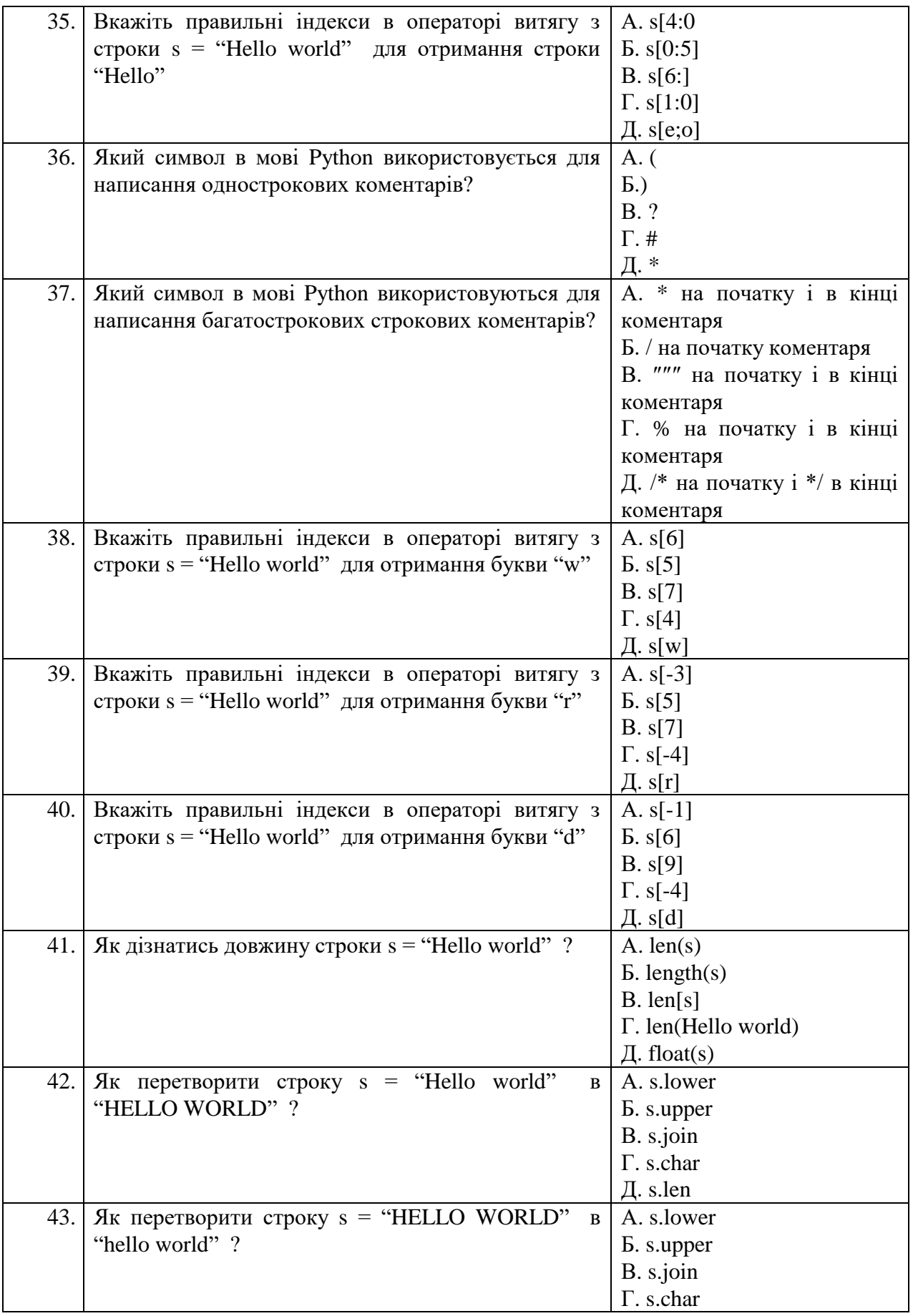

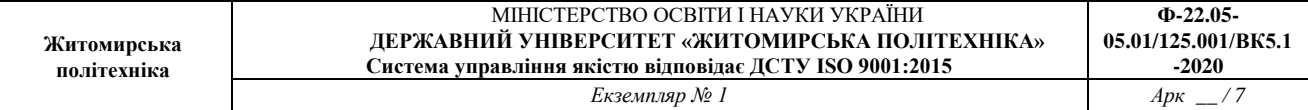

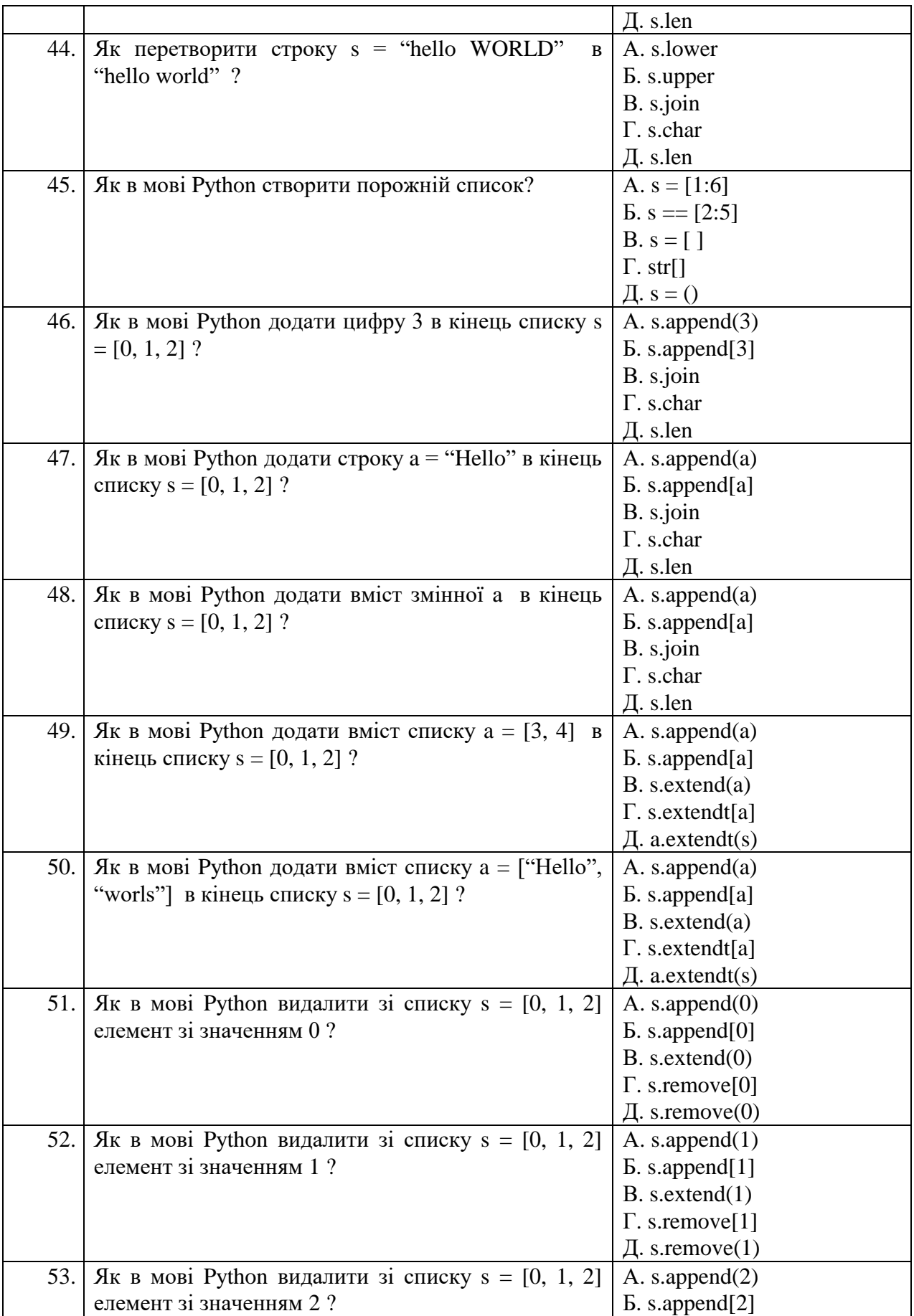

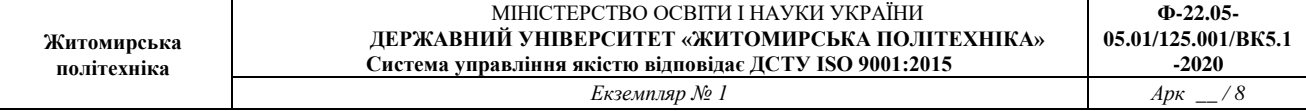

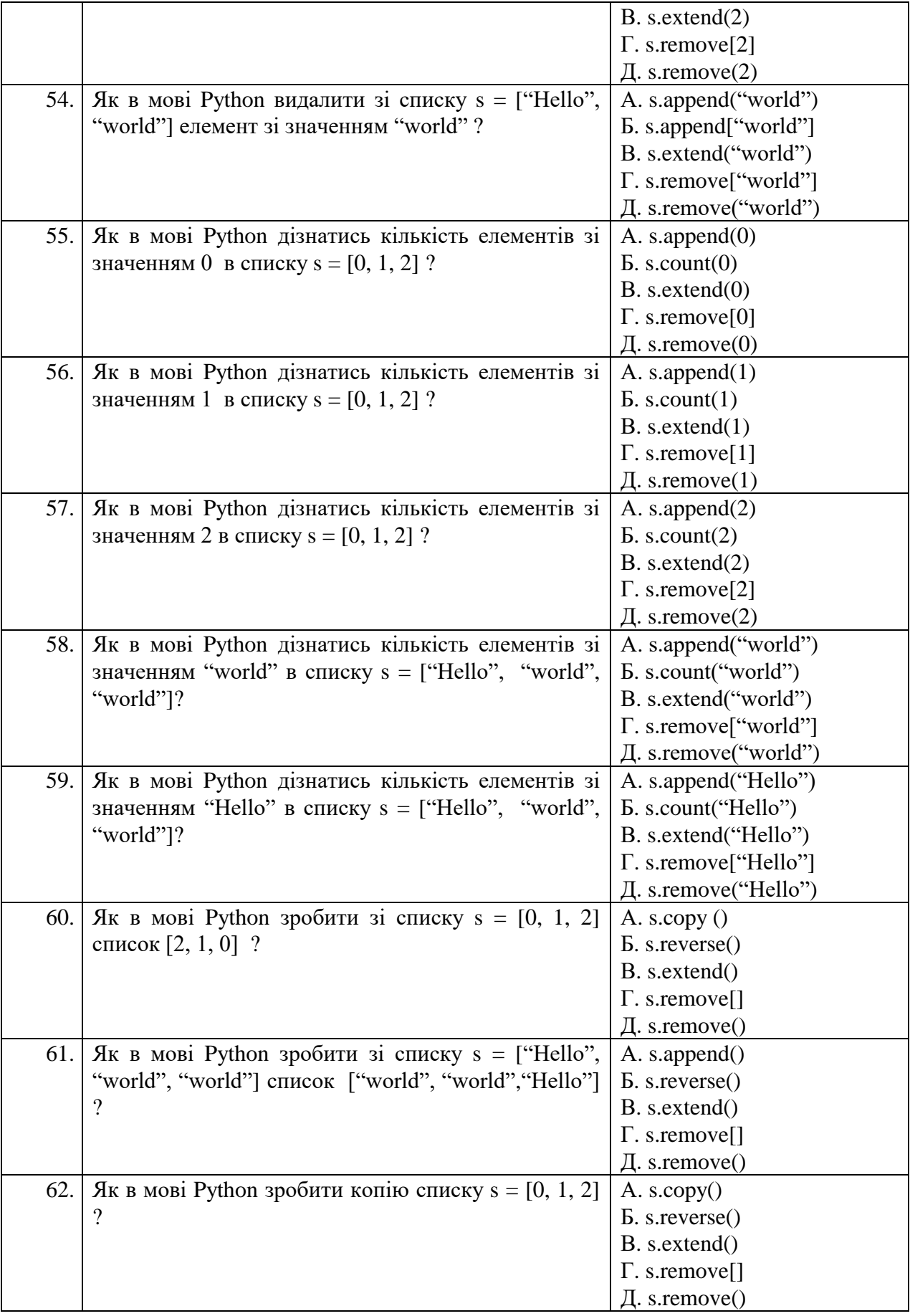

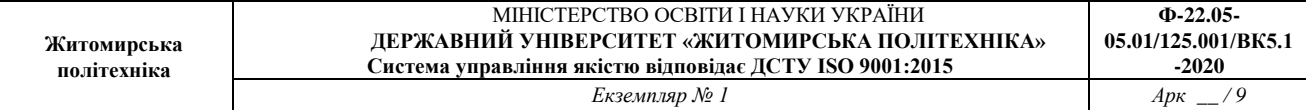

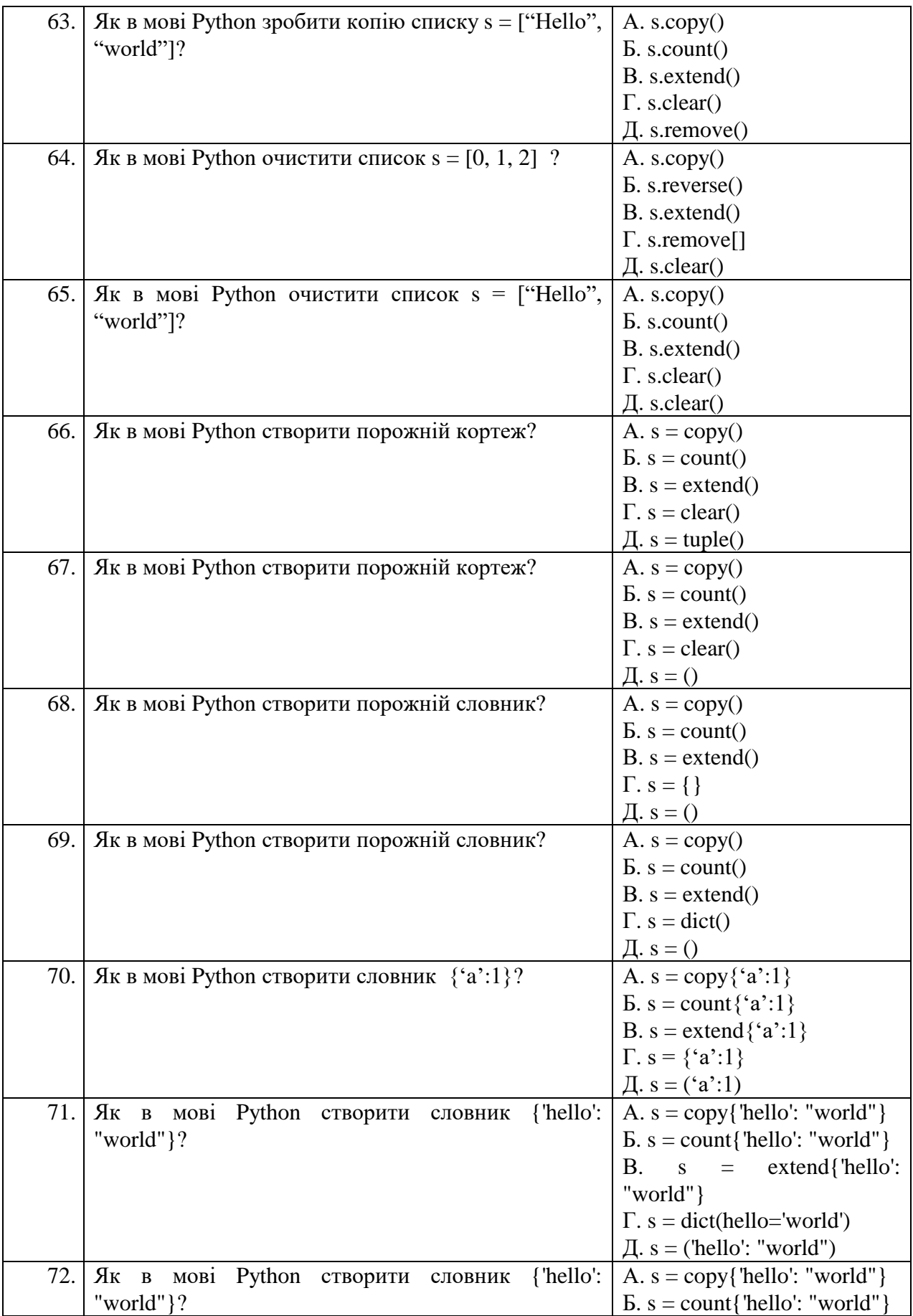

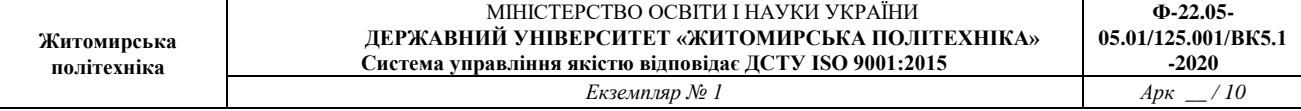

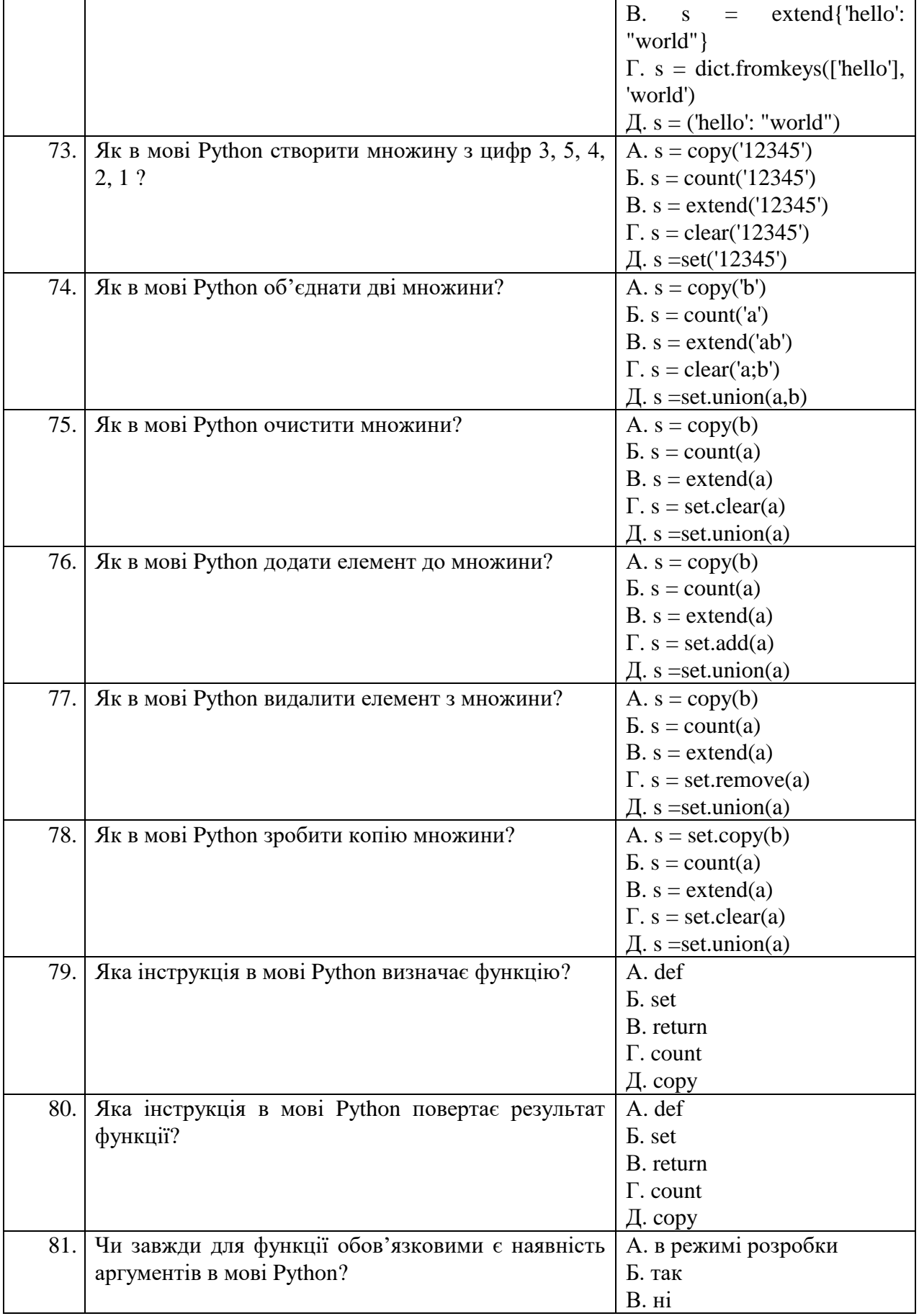

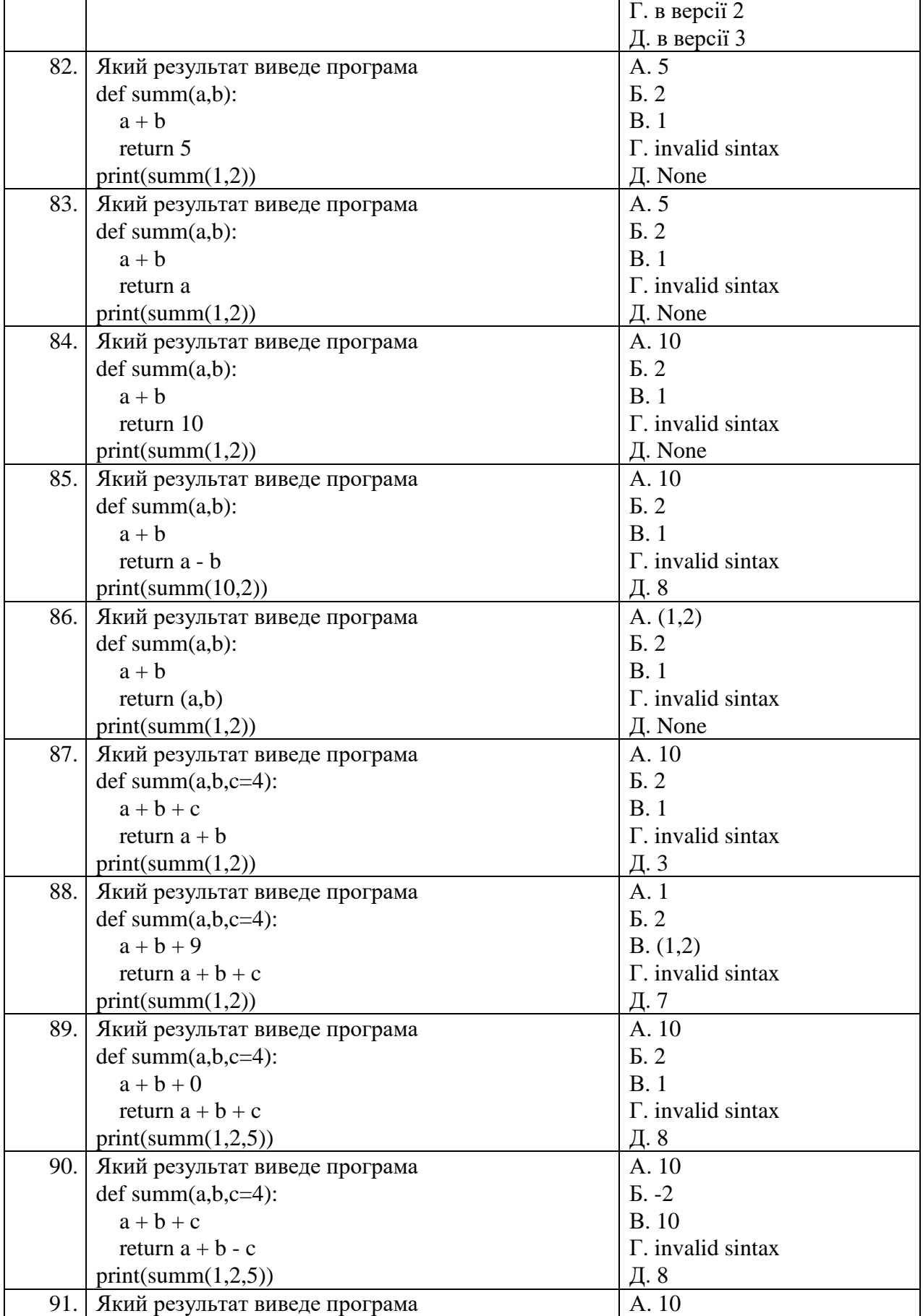

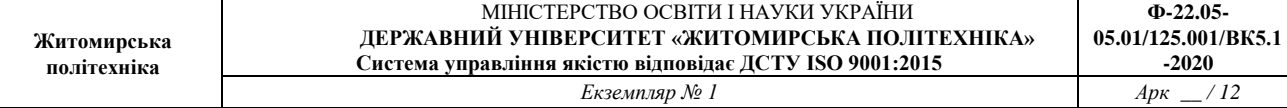

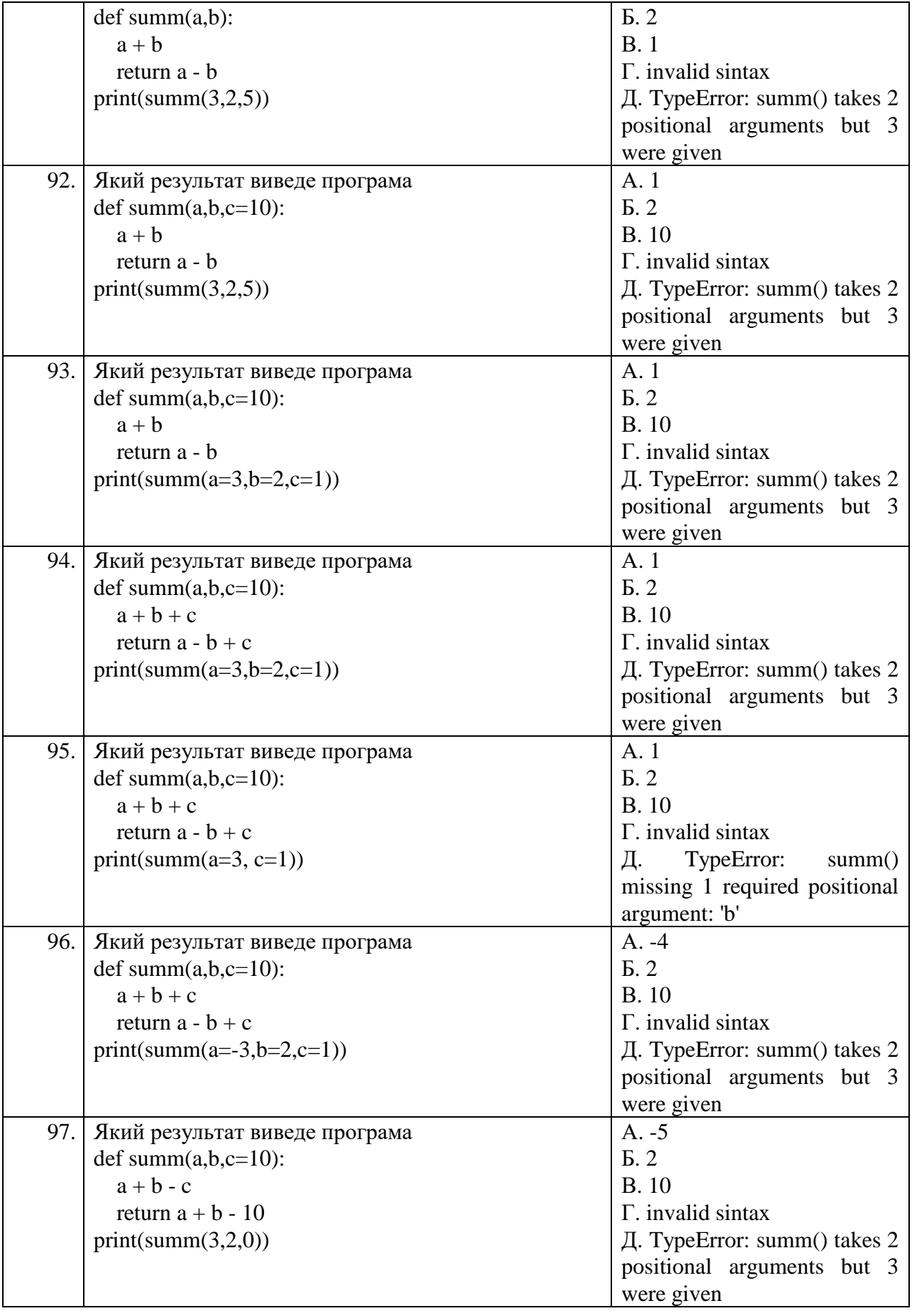

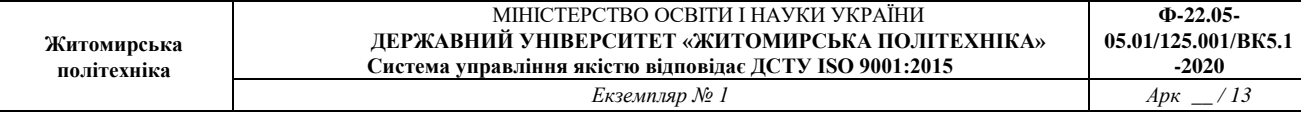

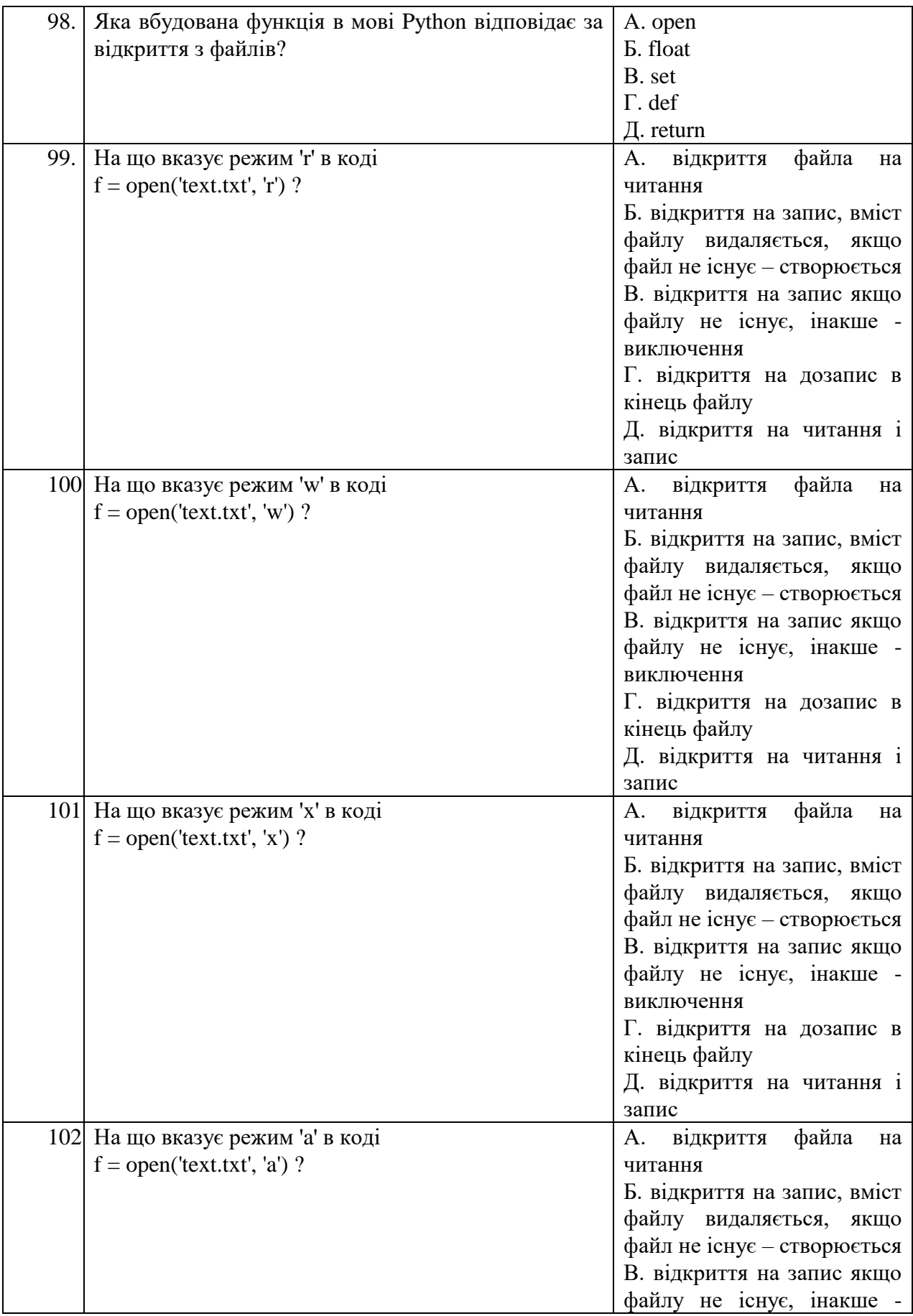

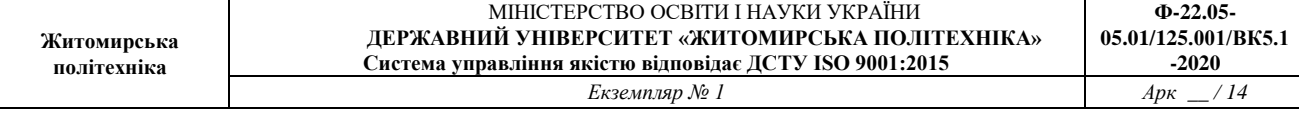

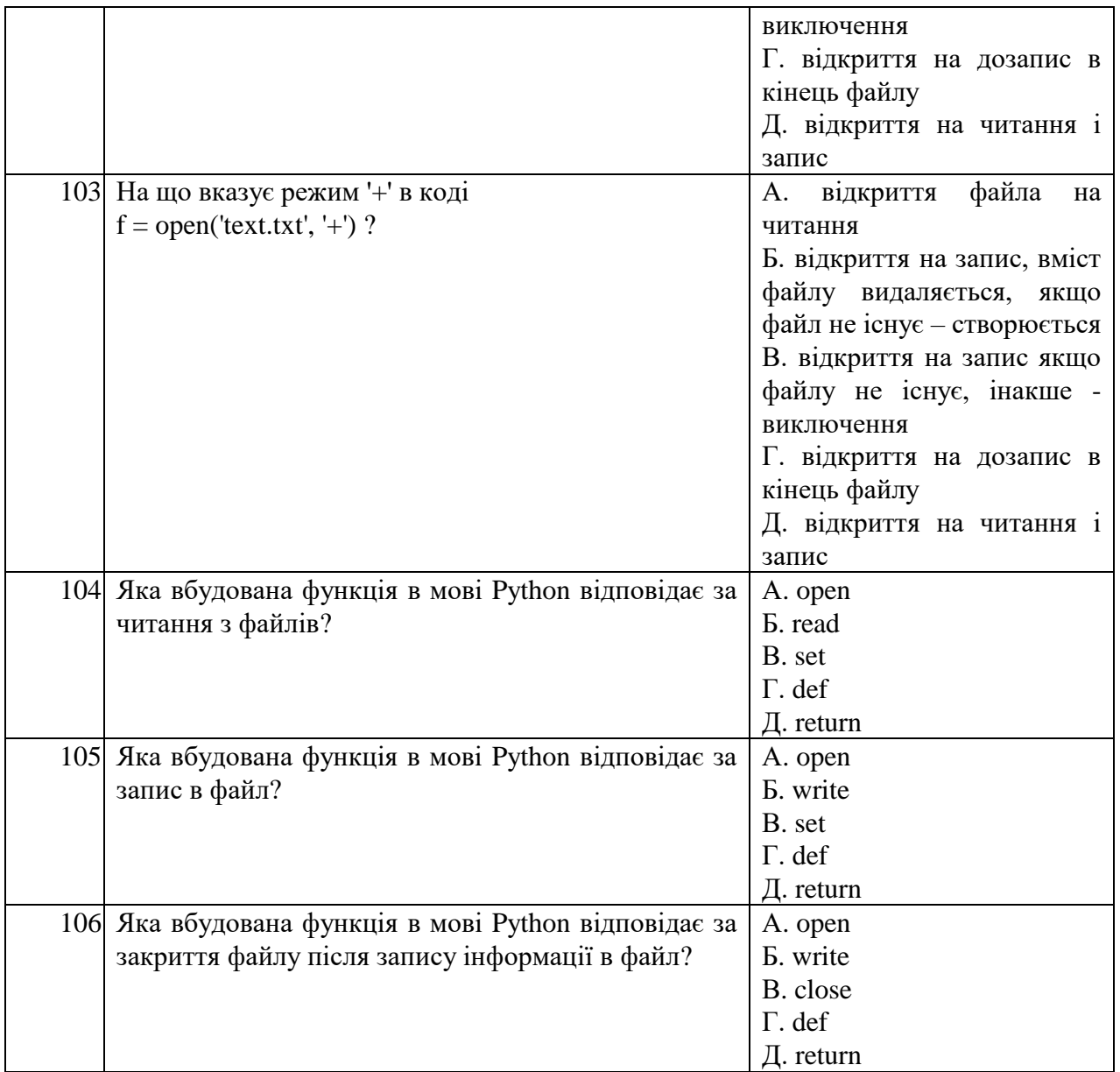